## Die Prozentdarstellung

## Zur Einführung

Die regionale Tageszeitung befragt im Rahmen eine Meinungsumfrage 100 Personen zur Lieblingsbeschäftigung in ihrer Freizeitgestaltung. In der nachfolgenden Tabelle hat die Redaktion das Ergebnis der Studie zusammengefasst:

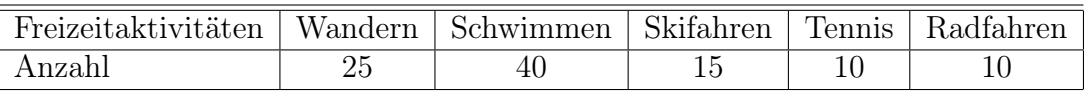

- 1. Stelle die einzelnen Freizeitaktivitäten der Befragten als Brüche dar. Welchen besonderen Nenner verwendest du dabei?
- 2. Die Zeitung veranschaulicht das Ergebnis ihrer Umfrage in einem Artikel und einem Säulendiagramm. Zeichne du nun das Säulendiagramm, verwende dabei eine Säulenlänge von 10 cm für 100 Personen.

Das Tagblatt führt außerdem eine Umfrage zum Leseverhalten von Schülern der 6. Jahrgangsstufe durch. Das Umfrageergebnis wird durch das folgende Diagramm bekanntgegeben:

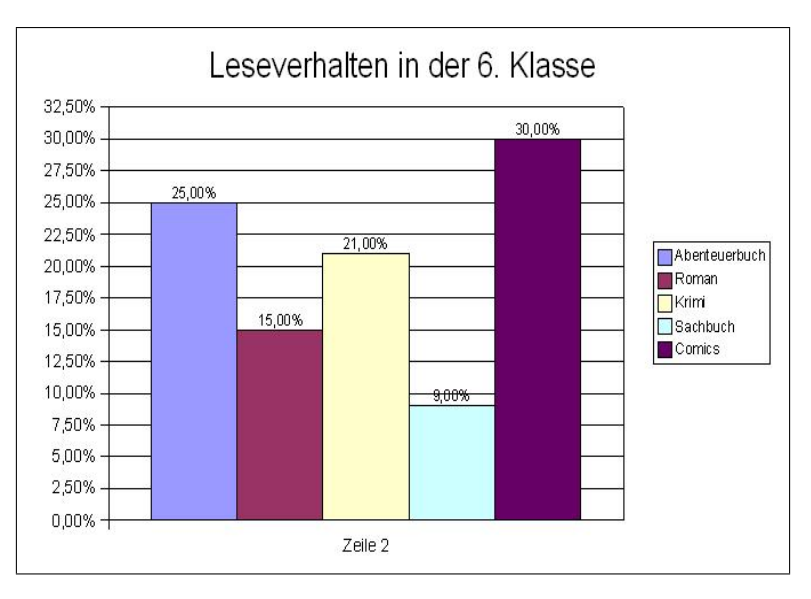

- 1. Stelle die Anteile der verschiedenen Bücherarten bei den Lesern aus der 6. Klasse als Brüche dar. Kürze dabei soweit wie möglich.
- 2. Es wurden insgesammt 200 Kinder aus der 6. Klasse aus allen Schularten befragt. Berechne die Anzahl der Kinder, die jeweils einen bestimmten Buchtyp lesen.
- 3. Bei einer Umfrage zum gleichen Thema bei Kindern aus der 7. Klasse aller Schularten war das Ergebnis, dass  $\frac{3}{4}$  der Kinder gerne Krimis und 30% gerne Abenteuerbücher lesen.
	- a) Wandle den Bruch in % und die %- Angabe in einen Bruch um.
	- b) Es wurden 250 Kinder befragt. Berechne die Werte für Abenteuerbuch und Krimi.